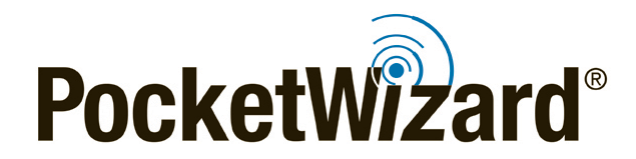

*MiniTT1® /FlexTT5® for Nikon Firmware 3.906 Release Notes*

# **Firmware Release Bulletin**

August 24th, 2017

## **ControlTL® MiniTT1® / FlexTT5® Nikon Firmware** Firmware Version: 3.906

**Intro:** Firmware version 3.906 addresses compatibility with newer Nikon gear introduced since the launch of ControlTL firmware version 3.900.

*IMPORTANT:* This firmware upgrade requires the [PocketWizard](http://wiki.pocketwizard.com/index.php?title=Getting_Started) Utility. Upgrade to the latest Utility first, then upgrade your radios' firmware. When updating firmware, be sure to update all of your radios to the latest version. Your radios will only operate as expected when all units are using the latest firmware.

**Note:** Previously used settings or saved profiles may not be automatically reloaded after installing new firmware. Make sure to record any important settings before upgrading.

Factory Reset: After updating your firmware, always perform a "hard" factory reset with the radio: See RESET B [here,](http://wiki.pocketwizard.com/index.php?title=Factory_Reset) or simply hold TEST before you power on your radio and continue to hold TEST for 15 seconds until you see 4 green blinks. While the PocketWizard Utility performs a "soft" factory reset automatically, and has a Factory Reset button on the Update tab, the Reset B or "hard" reset is the recommended method.

### Learn More:

Visit the [PocketWizard Wiki](http://wiki.pocketwizard.com/) for more information on using your radios.

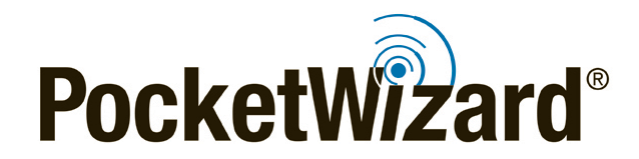

*MiniTT1® /FlexTT5® for Nikon Firmware 3.906 Release Notes*

## **New Key Features:**

## **Compatibility with new Nikon gear:**

The following Nikon gear is now fully supported in this firmware release:

• **Nikon D7500**

This gear will work in the ControlTL® system with normal operational considerations. Read more about [Nikon Operational Considerations](http://wiki.pocketwizard.com/index.php?title=Nikon_Compatibility#Operational_Notes) on the PocketWizard [Wiki.](http://wiki.pocketwizard.com/)

D7200/D5500 Operational Consideration: Rear curtain sync mode with these cameras only works with remote flash, not with on-camera flash.

#### **Other Improvements:**

- **-** As of this date, the latest camera firmware from Nikon has been tested, including:
	- o [Nikon Distortion Control Data 2.016](http://downloadcenter.nikonimglib.com/en/download/fw/240.html)
	- o  $\overline{D5}$  C:1.20
	- o [D750 C:1.12](http://downloadcenter.nikonimglib.com/en/download/fw/245.html)
	- o [D610 C:1.02](http://downloadcenter.nikonimglib.com/en/download/fw/247.html)
	- o [D600 C:1.03](http://downloadcenter.nikonimglib.com/en/download/fw/246.html)
	- o [D500 C:1.12](http://downloadcenter.nikonimglib.com/en/download/fw/227.html)
	- o [Etc.](http://downloadcenter.nikonimglib.com/en/index.html)

Please make sure to update [your camera](http://downloadcenter.nikonimglib.com/en/index.html) to the latest firmware